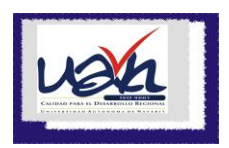

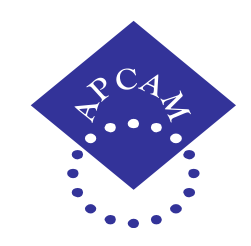

## XVI CONGRESO INTERNACIONAL SOBRE INNOVACIONES EN DOCENCIA E INVESTIGACION EN CIENCIAS ECONOMICO ADMINISTRATIVAS

## *TITULO DE LA PONENCIA:*

# PROYECTO DE EDUCACION A DISTANCIA DEL CURSO "CONTABILIDAD BASICA" EN LA UNIDAD ACADEMICA DE CONTADURIA Y ADMINISTRACION DE LA UAN.

## *Autores:*

C.P.C. y M.I. Rosalía Delgadillo Rodríguez. C.P.C. y M.I. Juan Francisco Gómez Cárdenas C.P. y M.N. Saúl Morquecho Ibarra.

**Unidad Académica de Contaduría y Administración de la Universidad Autónoma de Nayarit**

## *Temática:*

Tecnologías de la Información para el aprendizaje

**Tepic, Nayarit, Mayo de 2013.**

#### DATOS DE IDENTIFICACION

## PONENCIA: PROYECTO DE EDUCACION A DISTANCIA DEL CURSO "CONTABILIDAD BASICA" EN LA UNIDAD ACADEMICA DE CONTADURIA Y ADMINISTRACION DE LA UAN.

## ACADÉMICOS:

C.P. y M.I. Rosalía Delgadillo Rodríguez Docente de la Unidad Académica de Contaduría y Administración. Cd. de la Cultura Amado Nervo. Teléfono de la Unidad Académica: 01 311 2118818 Teléfono particular: 01 311 2149406 Correo electrónico: rosaliadelgadillo@hotmail.com

C.P. y M.I. Juan Francisco Gómez Cárdenas

Docente de la Unidad Académica de Contaduría y Administración

Director de la Unidad Académica de Contaduría y Administración de la Universidad Autónoma de Nayarit.

Ciudad de la Cultura Amado Nervo.

Teléfono de la Unidad Académica: 01 311 2118818

Teléfono particular: 01 311 1228020

Correo electrónico: . fragc@hotmail.com

C.P. y M.A. Saúl Morquecho Ibarra Docente de la Unidad Académica de Contaduría y Administración. Cd. de la Cultura Amado Nervo. Teléfono de la Unidad Académica: 01 311 2118818 Teléfono celular: 311 7436752 Correo electrónico: saulmorquecho55@hotmail.com

# PROYECTO DE EDUCACION A DISTANCIA DEL CURSO "CONTABILIDAD BASICA" EN LA UNIDAD ACADEMICA DE CONTADURIA Y ADMINISTRACION DE LA UAN.

INDICE

PÁGINA

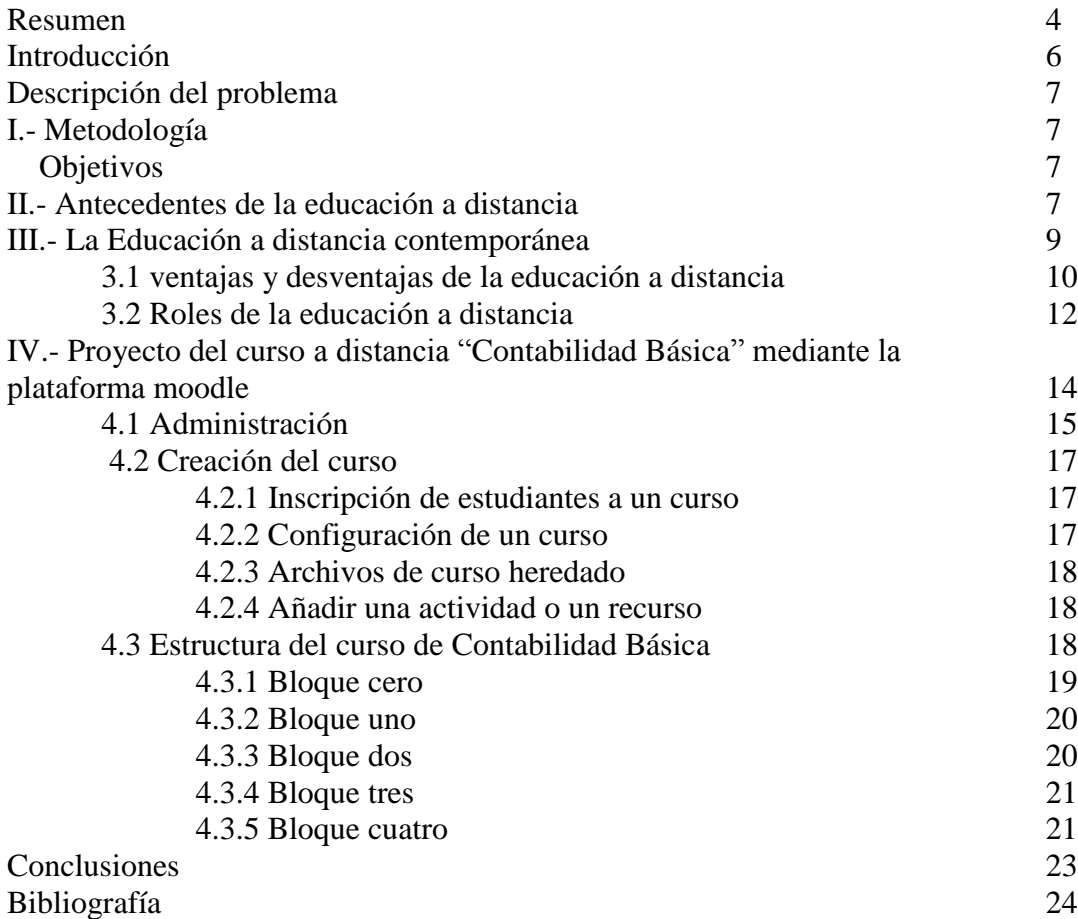

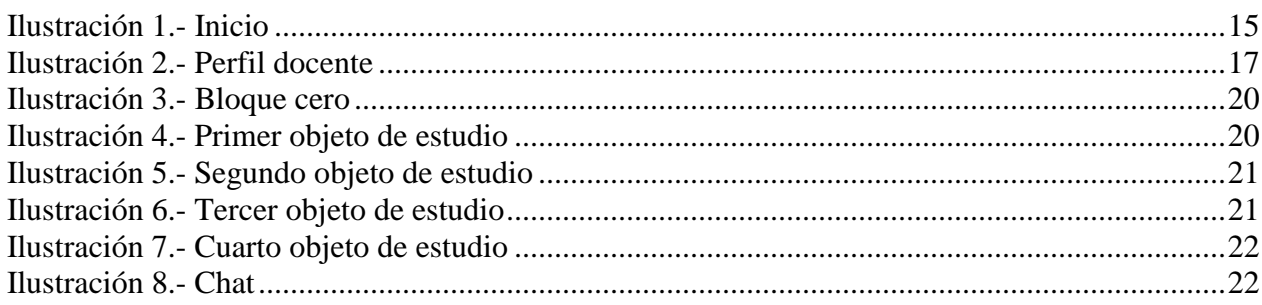

#### **RESUMEN**

En la actualidad las tecnologías de la información, los negocios, la comunicación, y desde luego la docencia se han vuelto inseparables de tal forma que han establecido un vínculo tan estrecho, que sin el apoyo de éstas cualquier esfuerzo que se desee emprender en cualquiera de estos campos se vería claramente disminuido, una de las actividades más sensibles a esto sin duda sería el de la educación, según datos del INEGI obtenidos en el último censo, "En México hay 12 millones de personas que cuentan con estudios superiores y alrededor de 200,000 han cursado un posgrado, sin embargo esta cifra se considera todavía insuficiente pues el mismo INEGI señala que solo 1.3% de la población entre 25 y 29 años indico tener un nivel de escolaridad a nivel superior y solo 1.2% tiene maestría en tanto que el 0.1 % cuentan con estudios de doctorado (Jorge Barajas Palomo, 2013, página 57). Como se podrá observar, un alto porcentaje de personas en edad adulta no tienen acceso a la educación superior, en parte por no contar con las facilidades para ello, de ahí la importancia de que las Instituciones de Educación Superior redoblen sus esfuerzos para incentivar los estudios en línea con apoyo dese luego de las tecnologías de la información.

Es indudable que al mundo actual no podemos observarlo sin pensar en las tecnologías de la información ya que es el gran fenómeno que lo caracteriza. Asimismo al pensar en la educación tenemos que pensar en modelos educativos que le permitan al alumno ser un elemento activo, generador de su propio conocimiento. Debido a la globalización se ha desarrollado la tecnología de la información en muchos ámbitos pero sobre todo en la educación, ya que es un apoyo básico y excelente para la impartición de clases. (Díaz Barriga 2006, página 21). Tomando en cuenta lo anterior podemos citar que la plataforma moodle con todas sus herramientas nos facilita la adquisición de conocimientos y competencias en los alumnos.

En la Unidad Académica de Contaduría y Administración desde hace algunos años se vienen impartiendo las unidades de aprendizaje de manera semipresencial mediante el manejo de la plataforma moodle, atendiendo varios grupos de la modalidad del semiescolarizado al que acuden alumnos que son adultos, quienes se desarrollan en el campo laboral y no disponen de tiempo para acudir a clases de manera ordinaria teniendo muy buenos resultados. Asimismo pensando en un futuro muy cercano y en apoyo a este tipo de alumnos que no cuentan con el

tiempo para asistir a clases presenciales, se ha diseñado este curso a distancia de la unidad de aprendizaje "Contabilidad Básica" con el objeto de dar un paso adelante en el proyecto de la unidad académica, motivando a los docentes que utilizan dicha herramienta para crear sus cursos de educación a distancia; para ello también se hizo partícipes a los alumnos que en el presente semestre se les impartió dicha unidad de aprendizaje haciéndoles una encuesta del uso de la plataforma y si ellos consideran si es factible el curso a distancia teniendo respuestas positivas, por lo que se presenta el presente proyecto esperando que todos aquellos alumnos, que en un futuro no lejano tomen este curso a distancia, adquieran el aprendizaje significativo siendo elementos activos y protagónicos, creativos quienes se apoyaran mediante los recursos de videos, audios, textos, casos de estudio, simulaciones etc., para llevar a cabo las actividades y tareas, desde la comodidad de su hogar o de cualquier parte en donde se encuentre solo contando con un equipo de cómputo con internet.

Palabra clave 1: plataforma moodle, palabra clave 2: curso a distancia, palabra clave 3: TICs (Tecnologías de la información y la comunicación)

#### **INTRODUCCIÓN**

Debido al acelerado cambio en la tecnología, sus diversos usos han llegado a un sin número de campos de aplicación. La educación no ha sido la excepción, sino al contrario, el uso y actualización de la tecnología forma parte de la misma. Diversas técnicas didácticas y modelos educativos, se han desarrollado usando computadoras y software especializados que permita aprender una gama muy amplia de conocimientos y por supuesto de la contabilidad.

Es importante señalar que la educación ha dado pasos agigantados y ha tenido que cambiar sus esquemas para lograr tener alumnos brillantes, que puedan responder a las demandas de la sociedad, es por ello que debemos tomar muy en cuenta una herramienta que resulta de gran utilidad, que es el apoyo en las plataformas virtuales de aprendizaje que incorporan a las tecnologías de la información y la comunicación (Tic's), las cuales tienen la característica de hacer más dinámico el aprendizaje y que nos brinda la oportunidad de la educación a distancia. Actualmente la educación ya no se centra en lo que el profesor dice, sino que ahora este ha dejado el papel protagónico para convertirse en un intermediario entre los alumnos y la adquisición del conocimiento donde la tecnología juega un papel fundamental como herramienta y medio de comunicación entre el alumno y el conocimiento.

Es sumamente importante producir egresados capaces de enfrentar el mundo laboral. La detección de estrategias de aprendizaje innovadoras y herramientas informáticas son un paso importante para lograr una formación integral en los estudiantes; asimismo son un apoyo invaluable para aquellas personas que por estar insertados en el mundo laboral no pueden acudir a clases presenciales.

Por lo anteriormente expuesto se propone el proyecto de curso a distancia de la unidad de aprendizaje "Contabilidad Básica" mediante material teórico, videos, foros, chats, ejercicios de prueba, evaluaciones, etc. para que los alumnos adquieran los conocimientos acerca de las entidades, las normas de información financiera, el análisis y aplicación de las cuentas de balance y de resultados, la elaboración de los estados financieros, el estudio de la cuenta, las reglas del cargo y del abono, así como el estudio y elaboración de la balanza de comprobación.

#### **DESCRIPCIÓN DEL PROBLEMA**

La Universidad Autónoma de Nayarit, a la fecha no ofrece en ninguna de sus unidades académicas cursos a distancia, la Unidad Académica de Contaduría y Administración ofrece tres licenciaturas: Licenciatura en Contaduría, Licenciatura en Administración y Licenciatura en Mercadotecnia, mismas que tienen bastante demanda, por lo que se viene pensando en adoptar la modalidad de la enseñanza virtual, estableciendo cursos a distancia para las tres licenciaturas, por lo que se tiene el problema de crear dichos cursos, motivo por el cual se elaboró el presente proyecto de curso a distancia de la unidad de aprendizaje de "Contabilidad Básica" que está ubicada en el primer periodo de la Licenciatura en Contaduría.

#### **I.- METODOLOGÍA**

En la presente investigación se aplicó el método cualitativo, utilizando la teoría fundamentada como metodología de recolección y análisis de los datos, de varios instrumentos de educación a distancia, asimismo basado en la experiencia de impartición de cursos semipresenciales.

#### **OBJETIVOS**

- $\triangleright$  Crear un curso a distancia que sea útil en la enseñanza de la contabilidad básica.
- Motivar a los docentes que ya imparten de manera semipresencial mediante la plataforma moodle, para llevar a cabo este proyecto de educación a distancia.

#### **II.- ANTECEDENTES DE EDUCACIÓN A DISTANCIA.**

La historia de la educación a distancia en México, mucho tiene que ver con la historia del proceso de la Educación y de su eterna búsqueda de respuestas y soluciones a los múltiples y .variados problemas ancestrales de diversidad étnica, geográfica, lingüística, social, demográfica. Desde principios del siglo XIX, se ha intentado resolver el eterno e injusto rezago educativo de nuestro país, con la extensión de los conocimientos más allá de la confrontación directa y el contacto físico entre el profesor y los estudiantes. (Feingold, M. U. 2000 Página 12)

Nos relatan los autores (Martha Diana Bosco Hernández y Héctor S. Barrón Soto) cómo, a partir de los años 30 del siglo pasado, una vez superado el proceso de la Revolución, se presentaron una serie de respuestas viables, mismas que ofreció el país para atender a los numerosos grupos de la población que se encontraban marginados por razones geográficas, lingüísticas, laborales, sociales e, incluso, de edad, quienes sin una educación adecuada a sus necesidades y carencias formativas se encontraban impedidos para enfrentar los retos y logros del nuevo momento histórico que les tocaba vivir.

A partir de esa época surgen las ya míticas Misiones Culturales, la revista *El maestro rural*, los programas de alfabetización por radio y televisión, los métodos por correspondencia, las escuelas nocturnas, las Telesecundarias, el INEA, entre otras muchas propuestas y soluciones para una enorme y diversa población que requería ser alfabetizada, capacitada laboralmente en áreas técnicas o artesanales como oficiales y aprendices, o para quienes necesitaban o deseaban completar, simplemente, su educación básica. Gran parte de ello mediante programas que se concibieron como "no formales" o de educación "extraescolar". Las necesidades eran, y desafortunadamente hasta el día de hoy siguen siendo, variadas e infinitas, pues van a la par de lo que este país tiene de riqueza y de carencias en todos los ámbitos y, en especial entre la población indígena, de adultos marginados, en gran mayoría de mujeres.

México fue el primer país en desarrollar programas abiertos para [educación media superior.](http://es.wikipedia.org/wiki/Educaci%C3%B3n_media_superior) En [educación básica](http://es.wikipedia.org/wiki/Educaci%C3%B3n_b%C3%A1sica) existen algunos programas con varias décadas de experiencia en esta modalidad. El [Instituto Politécnico Nacional](http://es.wikipedia.org/wiki/Instituto_Polit%C3%A9cnico_Nacional) (IPN) ha incursionado en la modalidad a distancia a nivel licenciatura. Mediante la plataforma educativa los alumnos interactúan entre sí, con el profesor, se realizan tareas, trabajos en equipo, exámenes, tal como en el sistema escolarizado. En 1972, la Universidad Nacional Autónoma de México (UNAM) fundó el sistema Universidad Abierta, una alternativa con un alto nivel académico que permite a los alumnos estudiar sin asistir a las aulas, esto se amplía en la coordinación de Educación Abierta a Distancia. Los beneficios de la tecnología aplicada a las comunicaciones, como el internet, han ampliado la cobertura de la educación a distancia y ha constituido el sistema [Universidad Abierta y a Distancia.](http://es.wikipedia.org/wiki/Universidad_Abierta_y_a_Distancia)

En 2009 se creó el [Programa de Educación Superior Abierta y a Distancia,](http://es.wikipedia.org/wiki/Programa_de_Educaci%C3%B3n_Superior_Abierta_y_a_Distancia) que fue el antecedente directo de la actual [Universidad Abierta y a Distancia de México,](http://es.wikipedia.org/wiki/Universidad_Abierta_y_a_Distancia_de_M%C3%A9xico) institución creada por decreto presidencial, el 20 de enero de 2012, para ofrecer servicios educativos de nivel superior para cualquier mexicano que haya concluido su educación media superior y esté interesado en alguna de las carreras que ofrece la universidad, sin importar en qué lugar del mundo se encuentre.

#### **III.- LA EDUCACIÓN A DISTANCIA CONTEMPORÁNEA**

En la actualidad la educación a distancia es una forma de enseñanza en la cual los estudiantes no requieren asistir físicamente al lugar de estudios. En este sistema de enseñanza, el alumno recibe el material de estudio (personalmente, por [correo postal,](http://es.wikipedia.org/wiki/Correo_postal) [correo electrónico](http://es.wikipedia.org/wiki/Correo_electr%C3%B3nico) u otras posibilidades que ofrece [Internet\)](http://es.wikipedia.org/wiki/Internet). Al aprendizaje desarrollado con las nuevas tecnologías de la comunicación se le llama [aprendizaje electrónico](http://es.wikipedia.org/wiki/Aprendizaje_electr%C3%B3nico) y la plataforma más utilizada actualmente para esta modalidad es [Moodle.](http://es.wikipedia.org/wiki/Moodle)

Dependiendo del centro de estudios, los estudiantes pueden acudir físicamente para recibir tutorías, o bien deben realizar [exámenes](http://es.wikipedia.org/wiki/Examen_%28evaluaci%C3%B3n_estudiantil%29) presenciales. Existe educación a distancia para cualquier nivel de estudios, pero lo más usual es que se imparte para estudios universitarios.

La educación a distancia se caracteriza por la flexibilidad de sus horarios, pues el mismo estudiante organiza su tiempo de estudio, lo cual requiere cierto grado de autodisciplina. Esta flexibilidad de horarios a veces está limitada en ciertos cursos que exigen participación en línea en horarios o espacios específicos.

Otra característica de la educación a distancia es el uso de las [Tecnologías de la Información y la](http://es.wikipedia.org/wiki/Tecnolog%C3%ADas_de_la_Informaci%C3%B3n_y_la_Comunicaci%C3%B3n)  [Comunicación](http://es.wikipedia.org/wiki/Tecnolog%C3%ADas_de_la_Informaci%C3%B3n_y_la_Comunicaci%C3%B3n) (TIC) para formar comunidades o redes de estudio donde los individuos pueden interactuar, para discutir sobre diversos temas y a la vez adquirir conocimientos y modernas herramientas de trabajo. También es imprescindible tener una nueva visión de los roles que desempeñan los maestros y los estudiantes en esta modalidad de estudio, el maestro deja de ser el protagonista, convirtiéndose en un facilitador del proceso educativo y le cede el paso al estudiante, el cual debe tener un compromiso firme con su propio proceso de formación.

En la actualidad, existen diversos factores que determinan el crecimiento de la educación a distancia, entre los que destacan:

- Reducción del costo de las computadoras y de las telecomunicaciones.
- Mayores facilidades para que la población acceda a la tecnología.
- Utilización de interfaces más amigables como la [multimedia.](http://es.wikipedia.org/wiki/Multimedia)
- Aumento de la demanda educativa.
- La creación de nuevas entidades educativas, así como el incremento de mayores instalaciones físicas (aulas), no es proporcional al [crecimiento demográfico.](http://es.wikipedia.org/wiki/Crecimiento_poblacional)
- Elevado costo de la educación presencial.

Un gran beneficio de la educación a distancia es que satisface las necesidades de los estudiantes que de otro modo no podrían asistir a clases presenciales, debido a las restricciones de distancia o de tiempo. Uno de los mayores beneficios de la educación a distancia es pues la flexibilidad.

 Los Programas de educación a distancia permiten un mayor acceso al aprendizaje y fomentan el aprendizaje permanente.

El aprendizaje a distancia permite a los estudiantes elegir entre un conjunto más amplio de instituciones académicas para su aprendizaje permanente.

 Las Escuelas de enseñanza a distancia disfrutan de una mejor comercialización, lo que significa que más estudiantes en última instancia, puede asistir a ellas.

#### **3.1 VENTAJAS Y DESVENTAJAS DE LA EDUCACIÓN A DISTANCIA**

#### **VENTAJAS:**

- Eliminación de barreras del tiempo y lugar.- La plataforma moodle permite que el alumno ingrese con una computadora con internet a la plataforma el día y hora que él quiera en cualquier lugar en donde se encuentre, es decir si vive fuera de la ciudad y un fin de semana necesita presentar un trabajo o tarea, lo puede desarrollar desde la ciudad en donde se encuentre aún cuando sea sábado, domingo o día festivo.
- Es accesible para personas adultas con estudios postergados.
- Proporciona flexibilidad en el horario ya que no hay hora exacta para acceder a la información, lo cual facilita la organización del tiempo personal del alumno, respetando la vida familiar, social y laboral.
- Reduce costos al evitar gastos de traslados o residencia en un lugar diferente.
- Incorpora herramientas tecnológicas para el manejo de la información, las cuales son necesarias para desempeñarse profesionalmente en la sociedad en constante cambio, tales como las plataformas virtuales.
- El alumno desarrolla una alta capacidad para autorregular su propio aprendizaje favoreciendo así sus actitudes y valores de responsabilidad, disciplina y compromiso para lograr ser autónomo.
- El rol del estudiante es activo pues desarrolla estrategias intelectuales importantes para realizar tareas colaborativas, comunicarse efectivamente, ser creativo e innovador
- El asesor lleva un seguimiento riguroso del estudiante empleando diversos instrumentos para evaluarlo respetando el ritmo de trabajo del alumno.
- Obtención de información en cualquier momento.- El alumno o el facilitador podrán visualizar e imprimir en cualquier momento el material diseñado para el curso, para lo cual el alumno deberá conocer su usuario y contraseña una vez que el facilitador lo haya matriculado.
- Material de aprendizaje actualizado.- El facilitador podrá estar actualizando su material cuando así se requiera, por ejemplo fechas de ejercicios, tasas de impuestos, etc.
- Control más detallado por parte del facilitador.- Ya que estará monitoreando con fechas límites la entrega de trabajos, foros, exámenes y otras actividades.
- Se tiene la posibilidad de comunicación tanto síncrona como asíncrona.- Puesto que la plataforma contiene actividades como el chat que se le considera comunicación síncrona puesto que los alumnos a la misma hora se sincronizan para chatear sobre un tema que el facilitador les haya indicado. Asimismo los foros en los que en horas distintas (por lo que se considera asíncrona) pueden accesar los alumnos a un mismo tema discutiendo lo que los demás dicen, es decir haciendo comentarios a sus compañeros a cerca del tema que el facilitador les subió para discutir y al que ellos dieron respuesta.

## **DESVENTAJAS**

- Dificulta transmitir y conservar determinados contenidos actitudinales para mejorar la socialización.
- Generalmente el cambio a un sistema de educación a distancia exige al alumnado una adaptación específica: ha de aprender a usar materiales didácticos específicos y aulas virtuales, a comunicarse con sus profesores y con otros alumnos a través de medios de comunicación y ha de ser capaz de organizar su tiempo de estudio para compaginar vida personal, laboral y académica.
- Al eliminarse la interacción social en presencia la comunicación se reduce a un solo canal y resulta menos profunda, por lo que es posible que el alumno se aisle y desmotive, ante ello, es necesaria una intervención activa del profesor tutor.
- La diversificación y ampliación de la oferta educativa de distintos cursos y niveles va en aumento aunque no se ha logrado cubrir al 100 %.
- Ofrece limitado intercambio directo de experiencias que proporciona la relación profesoralumno y alumno-alumno.
- Posibles retrasos en la [retroalimentación](http://es.wikipedia.org/wiki/Retroalimentaci%C3%B3n) (*feedback*) y rectificación de posibles errores.
- Hay otras desventajas específicas propias de la naturaleza de los distintos campos del saber. Ese es el caso de la enseñanza de idiomas, donde a pesar de haberse registrado una notable evolución tecnológica que ha hecho de la misma una enseñanza más efectiva y atractiva para el estudiante, aún está lejos de transmitir toda la información no verbal que rodea el acto de habla y que forma una parte indispensable del mismo.
- La desconfianza que se genera en el alumnado ante la falta de comunicación entre el profesor y sus alumnos, sobre todo en el proceso de aprendizaje y de evaluación académica en el caso de que no haya tenido un curso propedéutico adecuado.
- Permite a los personas con capacidades a diferentes tener acceso a cursar una carrera
- Comunicación más rápida con el asesor.
- Tiene la misma validez los papeles se obtienen al termino de la carrera que el que se cursa de manera escolarizada

## **3.2 ROLES EN LA EDUCACIÓN A DISTANCIA**

Entre los diversos roles que se pueden presentar en un equipo de educación a distancia se pueden mencionar los siguientes:

- **Coordinador general**: Responsable de articular los procesos de todo el equipo. Establece el cronograma de actividades, propone las tareas a realizar, planifica y controla el normal funcionamiento del proyecto.
- **Experto en contenidos**: Docente a cargo del curso y experto en contenidos del tema a ser impartido a distancia.
- **Profesor tutor**: Apoya en la administración, guiando y orientando al estudiante. Se dedica a realizar textos, es decir, construye los módulos que son parte del curso. Esta misma persona puede llegar a ser el que guía a los participantes; pero en caso de no contar con su apoyo, es el *tutor* (una persona entendida en el tema, pero que no necesariamente produce los contenidos de los módulos) quien puede ejercer como aquella persona que guíe el proceso educativo a distancia. El profesor tutor a distancia debe tener unas habilidades diferentes del profesor que se dedique a la formación presencial; algunas de ellas pueden ser el dominio sobre las [tecnologías de la información y la comunicación,](http://es.wikipedia.org/wiki/Tecnolog%C3%ADas_de_la_informaci%C3%B3n_y_la_comunicaci%C3%B3n) conocimientos para organizar y gestionar cursos [en línea](http://es.wikipedia.org/wiki/En_l%C3%ADnea) y lo que ello representa (grupos de discusión, foros, debates, etc.). Debe tener una capacidad de comunicación escrita bastante depurada, debido a que el alumno no es presencial y, por tanto, no se puede interaccionar igualmente con él.
- **Asesor de diseño**: Pedagogo especialista que ayuda al profesor a seleccionar los medios necesarios y diseñar actividades, también es conocido como el diseñador instruccional.
- **Asesor en tecnología**: Apoya al equipo docente seleccionando las herramientas tecnológicas adecuadas para el logro por parte del alumno de los objetivos de aprendizaje propuestos, también es conocido como tecnopedagogo.
- **Productor de nuevas tecnologías**: Apoya en la producción de material audiovisual que enriquece las clases. Es el encargado de mediatizar los contenidos.
- **Diseñador gráfico**: Selecciona los recursos gráficos adecuados para los cursos virtuales.
- **Evaluador del sistema**: Tiene a su cargo la evaluación de todo el sistema (materiales, tutores, alumnos y administración general), también puede proponer medidas correctivas para solucionar inconvenientes que se hayan producido durante el cursado a distancia.

 **Estudiante**: Uno de los roles más importantes en el sistema de educación abierta es el estudiante, pues es él quien debe contar con disposición de trabajo en equipo, administración en su tiempo y realizar las actividades en tiempo y forma, pero sobre todo en tener una motivación de crecimiento en cuanto a su vida académica.

## **IV.- PROYECTO DEL CURSO A DISTANCIA "CONTABILIDAD BÁSICA" MEDIANTE LA PLATAFORMA MOODLE.**

La posibilidad de innovar mediante la aplicación de la tecnología para una mayor eficiencia en los procesos educativos, lleva a pensar que las nuevas generaciones de profesionales deberán contar con la infraestructura técnica adecuada para la adquisición y transferencia de conocimientos, de ahí que la educación deberá promover la creatividad y el talento, orientando el proceso educativo hacia las capacidades que permitan la organización, selección y aplicación de los saberes, lo que contrastará fuertemente con las formas de aprendizaje que tradicionalmente se habían promovido, basadas principalmente en la consulta de medios impresos, que favorecieron la lectura como forma de adquisición de conocimientos.

Por ello, se hace necesario contar con una guía de pasos y procedimientos de trabajo que oriente las acciones de quienes están interesados en formular proyectos usando tecnologías de información y comunicación, para simplificar la acción y obtener la eficiencia necesaria, aportando procedimientos documentados, así como la descripción de actividades basadas en objetivos, tiempos y espacios de realización, cuidando que exista coherencia y continuidad en su contenido.

La plataforma **Moodle** es una herramienta de apoyo al docente que le permite compartir sus conocimientos utilizando nuevas tecnologías. **Moodle** cuenta con los recursos necesarios para permitir al docente estructurar o preparar sus clases de manera organizada para luego interactuar con sus alumnos a través de Internet. (Moodle. s.f.)

El uso de esta plataforma tiene como finalidad instrumentar cursos y talleres en línea dentro de los programas ofrecidos en la Universidad Autónoma de Nayarit y esto es posible mediante la dirección electrónica: http://ceev.uan.edu.mx/moodle/ y una vez que se entra a la página, se deberá introducir un usuario y contraseña y aparecerá una pantalla con los cursos que le están asignados a los alumnos. Para seleccionar un curso solo es necesario dar un clic sobre el nombre del mismo. (Nayarit, U. A. Enero-Junio 2005).

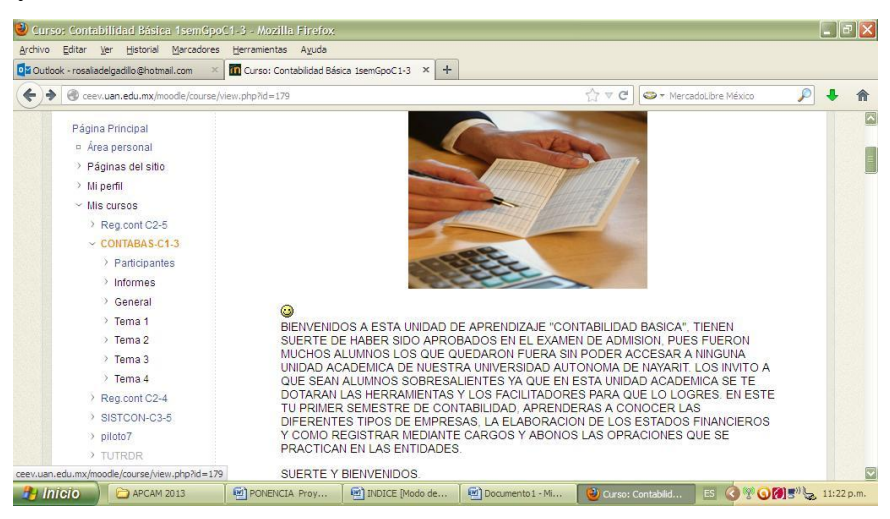

**Ilustración 1.- Inicio**

<span id="page-14-0"></span>Una vez que se le ha dado de alta un espacio en la plataforma Moodle, la primera vez que se ha ingresado, todo está en blanco para que el facilitador sobre esta estructura empezará a organizar la información de sus cursos utilizando las diferentes actividades y recursos disponibles.

## **4.1 ADMINISTRACIÓN**

Las opciones ubicadas dentro del bloque *Administración* son las más importantes, puesto que es desde aquí donde se administra un curso y lo podrá ubicar en la columna lateral izquierda de acuerdo a los íconos que se muestran a continuación:

- Administración del curso
	- $\triangleright$  **A**ctivar edición
	- $\triangleright$  **El** [Editar ajustes](http://ceev.uan.edu.mx/moodle/course/edit.php?id=179)
	- $\triangleright$  **[Filtros](http://ceev.uan.edu.mx/moodle/filter/manage.php?contextid=5525)**
	- $\triangleright \blacksquare$ [Calificaciones](http://ceev.uan.edu.mx/moodle/grade/report/index.php?id=179)
	- $\triangleright$   $\bullet$  [Copia de seguridad](http://ceev.uan.edu.mx/moodle/backup/backup.php?id=179)
	- $\triangleright$  **[Restaurar](http://ceev.uan.edu.mx/moodle/backup/restorefile.php?contextid=5525)**
	- $\triangleright$  **I**mportar
	- $\triangleright$  **+**[Reiniciar](http://ceev.uan.edu.mx/moodle/course/reset.php?id=179)
	- $\triangleright$  [Banco de preguntas](http://ceev.uan.edu.mx/moodle/question/edit.php?courseid=179)
	- $\triangleright$  **E**[Archivos de curso heredados](http://ceev.uan.edu.mx/moodle/files/index.php?contextid=5525)
- *a) Activar edición o desactivar edición.-* Permite editar o manipular todo el curso, es decir, al activar esta opción se podrá editar los diferentes recursos y actividades del curso.
- *b) Editar ajustes.-* Esta opción permite al docente configurar su curso, puede cambiar el nombre del curso, la categoría, la contraseña de acceso, el formato del curso (semanal, social y por temas), etc. En esta opción se encuentran los usuarios para dar de alta a los docentes y alumnos que se quiera. Asimismo se encuentran los grupos que es una opción que permite formar equipos de trabajo con los estudiantes
- *c) Filtros.* Este permite poner filtros como enlace automático a nombres de actividad, a conectores multimedia, mostrar imágenes, etc.

*d) Calificaciones,* Muestra todas las calificaciones obtenidas en las diferentes actividades (cuestionarios, tareas, etc.) participadas por los alumnos inscritos al curso*.*

*e) Copias de seguridad,* Una vez preparado un curso completo, se puede sacar una copia de seguridad de este, para posteriormente cuando se necesite pueda reutilizar dicho curso.

- *f) Restaurar,* Cuando se posee un curso de respaldo en formato comprimido, esta opción le permitirá restaurarlo.
- *g) Importar,* Importar Recursos y Actividades de otro curso*.*
- *h) Reiniciar.-* Esta página le permite vaciar un curso de datos de usuario, en tanto que se conservan las actividades y otros ajustes. Por favor, tome nota de que al seleccionar los ítems de más abajo y enviar esta página, eliminará definitivamente de este curso los datos de los usuarios seleccionados
- *i) Banco de Preguntas.-* Esta opción sirve para crear un banco de preguntas para realizar cuestionarios o evaluaciones con las distintas formas de opción múltiple, falso y verdadero, respuesta corta, emparejamiento, etc.
- *j) Archivos de curso heredados.-* permite añadir o heredar a su curso algún tipo de material, tales como páginas Web, archivos de audio, archivos de vídeo, documentos en formato Word, o animaciones en Flash.
- *k) Cambiar rol a.-* Mediante esta opción se puede cambiar de rol de profesor a alumno.
- *l) Ajustes de Mi Perfil*.- Es para dar de alta el perfil del facilitador como se muestra a continuación.

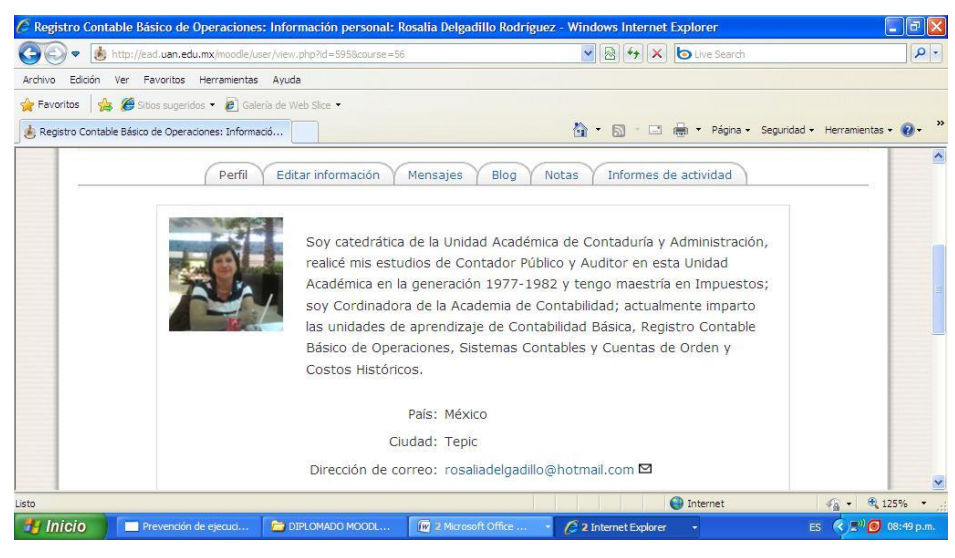

**Ilustración 2.- Perfil docente**

#### <span id="page-16-0"></span>**4.2 CREACIÓN DEL CURSO**

Para empezar a estructurar un curso e ir esquematizando los contenidos de cada módulo, lo primero que se debe hacer es **Activar Edición,** esto se puede hacer mediante el Bloque **Administración** dando clic al enlace activar edición. **O bien dando click** al botón activar edición en la **Esquina Superior derecha**.

#### **4.2.1 INSCRIPCIÓN DE ESTUDIANTES A UN CURSO**

El docente tutor de un curso, puede inscribir a su curso a un usuario cualquiera registrado en

**MOODLE** En el bloque de administración se elige la opción *Editar ajustes usuarios* y enseguida deberá seleccionar *matricular usuarios* y podrá buscar al estudiante por apellidos o por matricula entre todos los nombres que están registrados y una vez que se encuentra el nombre buscado, se selecciona y se le dá click en matricular para agregarlo al curso.

#### **4.2.2 CONFIGURACIÓN DE UN CURSO**

Antes de empezar a subir los materiales de un curso es muy importante configurar dicho curso, desde el panel de administración del docente se debe hacer clic en la opción *"Editar ajustes"* dicha acción mostrará lo siguiente:

- *a) Nombre completo:* En esta etiqueta se define el nombre del curso que se pretende construir. Ejemplo: Contabilidad Básica
- *b) Nombre corto:* Es un nombre corto que se le asigna a un curso, esto con el fin de reducir la longitud del nombre del curso, es prácticamente como la sigla de la materia.

Obviamente que este nombre corto tiene que estar relacionado con el nombre completo del curso y se le agrega el grupo al que corresponde dicha unidad de aprendizaje. CB A2

- *c) Resumen:* En este campo se escribe una breve descripción del contenido del curso que se está desarrollando.
- *d) Formato:* Es para configurar el curso por semanas o temas.
- *e) Número de semanas o temas:* Para anotar el número de semanas en que se desarrollará el curso o el número de temas que contiene.
- *f) Fecha inicio del curso:* Esta opción es para dar la fecha en que se iniciará el curso.

## **4.2.3 ARCHIVOS DE CURSO HEREDADOS**

Los archivos, son las carpetas que se pueden crear dentro de cada uno de los cursos, el maestro responsable es el único que tiene acceso a esta información.

## **4.2.4 AÑADIR UNA ACTIVIDAD O UN RECURSO**

Se activa la edición y se selecciona en la pestaña que se presenta debajo de cada uno de los bloques configurados presentando las actividades y recursos de moodle.

Las actividades son: Chat, consultas, cuestionarios (para las evaluaciones), encuestas, foros, glosarios de términos, tareas, etc.

Los **recursos son:** Archivos, carpetas, etiquetas, libros, etc., en si son el material digitalizado que se le da a un estudiante para que pueda realizar algún tema o unidad, como son, presentaciones en Power Point, documentos de Word o PDF, Hojas de texto y Web, Videos, Audio, etc.

## **4.3 ESTRUCTURA DEL CURSO DE CONTABILIDAD BASICA**

El curso de contabilidad básica se imparte en el primer semestre de las Licenciaturas en Contaduría, en administración y en mercadotecnia y consta de cuatro módulos que son:

1.- Información financiera y postulados básicos de la información financiera.

- 2.- La cuenta, la partida doble y la balanza de comprobación
- 3.- Estado de Posición financiera (Elaboración y análisis financiero)
- 4.- Estado de Resultados. (Elaboración y análisis financiero)

(Elizondo López. (2003) Páginas 47 a 98)

La estructura de cada bloque se organiza con lo siguiente:

**a) Actividad preliminar del curso**.- Esta actividad pretende llamar la atención del estudiante mediante una actividad en la que relacione lo estudiado anteriormente con el nuevo curso.

**b) Objetivos**.- El presentarle los objetivos al alumno le permite preparar sus pensamientos sobre lo que va a aprender.

**c) Actividad preliminar de cada objeto de estudio.-** Esta pretende introducir al alumno en el aprendizaje del nuevo objeto de estudio, estimulando el recuerdo de conocimientos previos para que puedan construir nuevos conocimientos.

**d) Preguntas problematizadoras**.- Tienen el objetivo de hacer que el alumno investigue lo relacionado con el nuevo tema que va a aprender y al tratar de contestar las preguntas se introducirá en el nuevo aprendizaje. Al finalizar el objeto de estudio podrá resolverlas con facilidad.

**e) Actividades de aprendizaje**.- Estas están encaminadas a las dinámicas de trabajo que el alumno tendrá que realizar para adquirir los conocimientos de cada tema. Es importante mencionar que se deben dejar muy claras las instrucciones de cada actividad y proporcionarles el material y enlaces necesarios para hacerlas. Aquí se les evaluará el desempeño ya que aplicarán material y habilidades.

El material se tendrá que dividir en archivos diferentes para cada tema, con el fin de que la lectura sea parcial y no sea tediosa para el estudiante.

**f) Actividad integradora**.- Tiene como finalidad la realización de una actividad en donde se integren todos los temas y el alumno pueda relacionarlos entre sí adquiriendo así el conocimiento.

**4.3.1 BLOQUE CERO:** Aquí se presenta la unidad de aprendizaje se presenta de manera resumida el contenido del programa a desarrollar, los criterios de evaluación. Posteriormente se suben archivos conteniendo una bienvenida, el programa de contabilidad, la guía de estudios así como videos de la historia de la contabilidad y de los principios de contabilidad; archivos que los alumnos deberán analizar antes de iniciar el primer módulo.

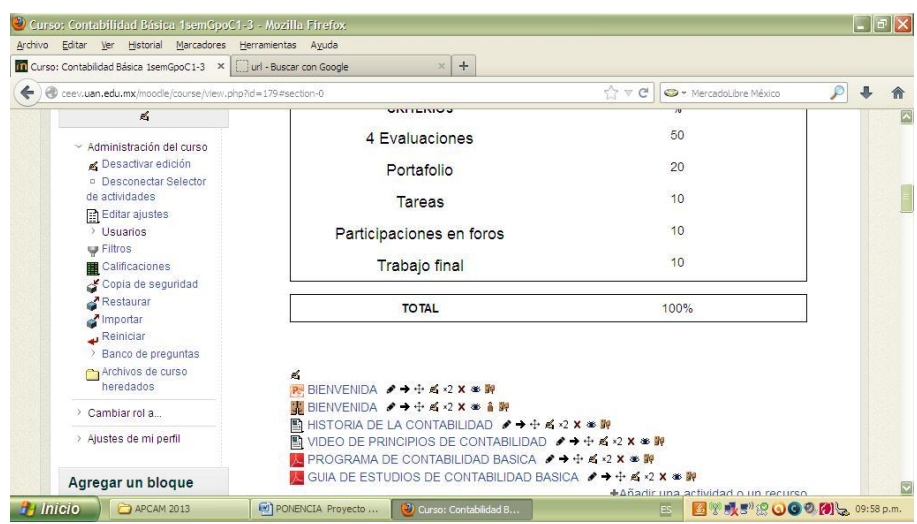

**Ilustración 3.- Bloque cero**

<span id="page-19-0"></span>**4.3.2. BLOQUE UNO:** En este bloque se presenta el primer módulo de la unidad de aprendizaje, conteniendo un resumen del contenido, la lectura del módulo, las preguntas problematizadoras del módulo con su respectivo envío, un video de las normas de información financiera, otro video de los postulados básicos de las normas de información financiera, diapositivas con ejemplos de las normas de información financiera y finalmente la evaluación del módulo misma que al terminar de hacerla los alumnos saben de inmediato su calificación.

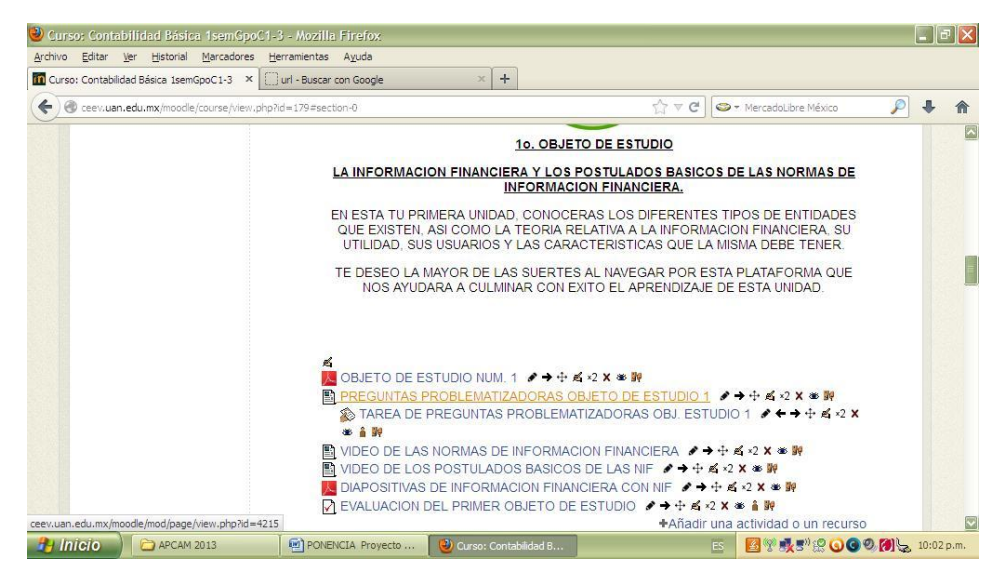

**Ilustración 4.- Primer objeto de estudio**

<span id="page-19-1"></span>**4.3.3 BLOQUE DOS:** En este se presenta el contenido del segundo módulo que contiene videos, lecturas, ejercicios para realizar, formatos para elaborar los ejercicios prácticos que enviarán con oportunidad, preguntas problematizadoras, así como la evaluación del módulo

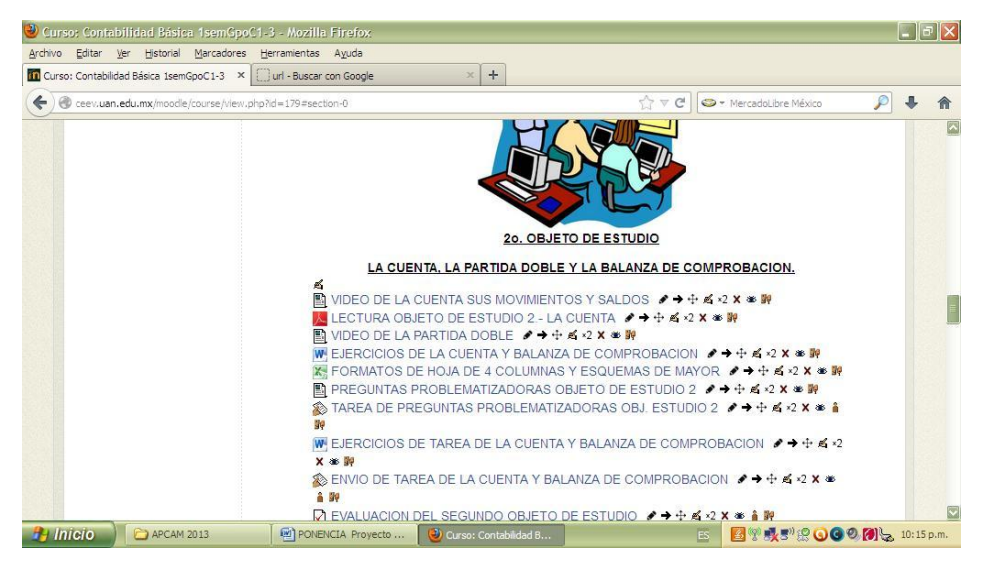

**Ilustración 5.- Segundo objeto de estudio**

<span id="page-20-0"></span>**4.3.4 BLOQUE TRES:** En este se presenta un video del estado de posición financiera, lecturas, ejercicios, preguntas problematizadoras, tareas, diapositivas y la evaluación del módulo.

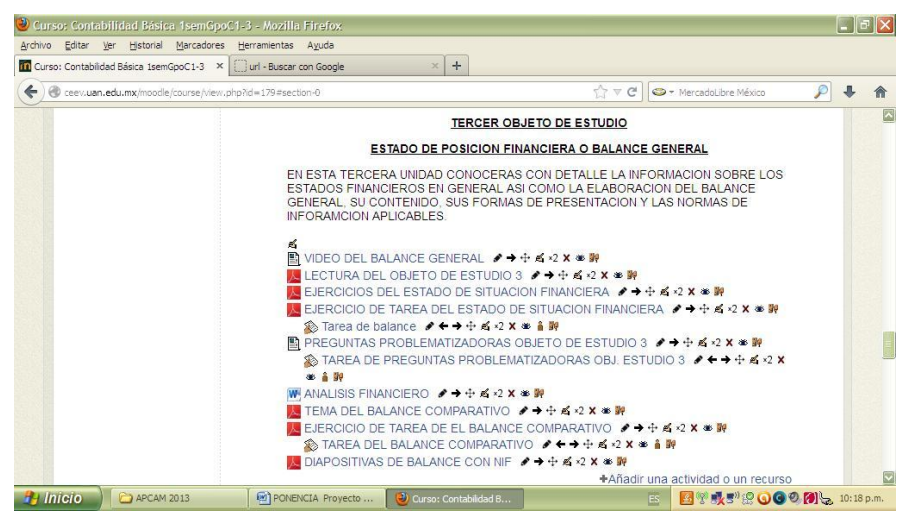

**Ilustración 6.- Tercer objeto de estudio**

<span id="page-20-1"></span>**4.3.5 BLOQUE CUATRO:** En este último módulo se presentan videos, preguntas problematizadoras, lecturas ejercicios, diapositivas tareas, asimismo es en este módulo en donde se presenta el portafolio de evidencias, así como un foro en donde participan todos los alumnos. Finalizando con la despedida y felicitación por el periodo de navidad y año nuevo.

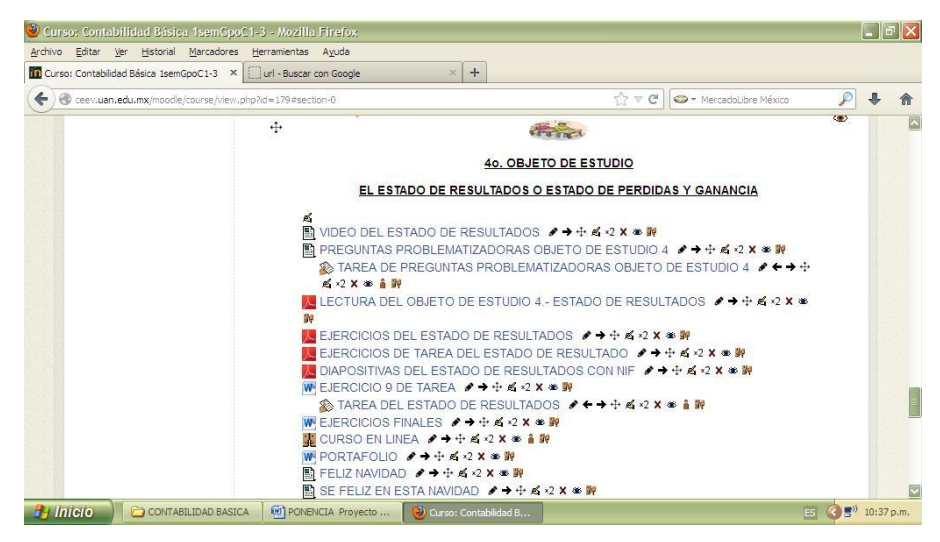

**Ilustración 7.- Cuarto objeto de estudio**

<span id="page-21-0"></span>Los alumnos se apoyarán con la Actividad Chat que permite que los participantes mantengan una conversación en tiempo real (sincrónico) a través de Internet. Esta es una manera útil de tener un mayor conocimiento de los otros y del tema en debate -usar una sala de chat es bastante diferente a utilizar los foros (asíncronos). El módulo de chat contiene varias utilidades para administrar y revisar las conversaciones anteriores.

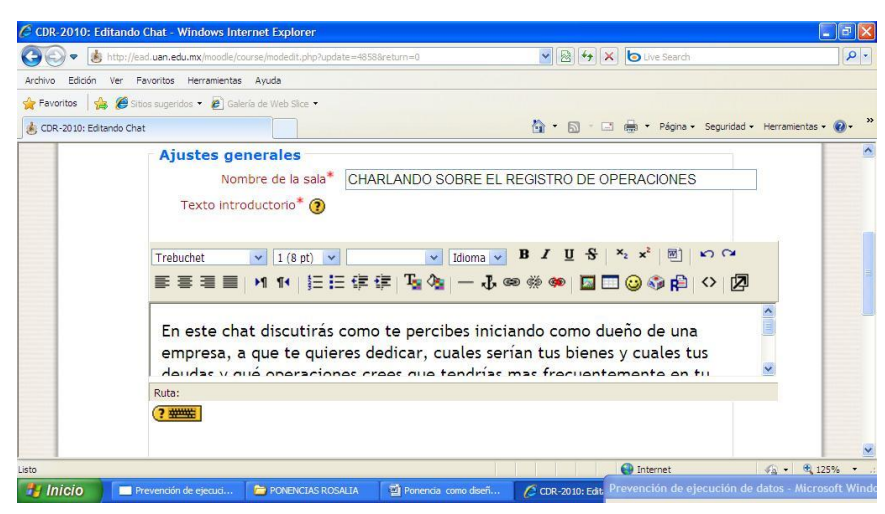

**Ilustración 8.- Chat**

<span id="page-21-1"></span>Las evaluaciones se llevan a cabo en este mismo medio y se crean preguntas de Opción múltiple, Respuesta corta, Verdadero/Falso y Emparejamiento. (Nayarit, U. A. Enero-Junio 2010).

#### **CONCLUSIONES**

Las nuevas tecnologías presentan a priori una posibilidad de elección entre la educación presencial y la educación virtual. Al llevar a cabo un curso en línea, se crea un entorno de experiencia de aprendizaje significativo ya que el alumno recibe una orientación educativa basada en el constructivismo que requiere un fuerte protagonismo del mismo, generando y socializando el conocimiento puesto que mediante la interacción virtual tiene procesos de pensamiento tanto crítico como creativo al tener que realizar trabajo independiente pero también trabajo colaborativo, para lo cual debe atender a los recursos que el facilitador le muestra como son videos, audios, textos, casos de estudio, simulaciones para llevar a cabo las actividades así como realizar prácticas contables, las que en todo momento el facilitador le evalúa y retroalimenta y algo muy importante el facilitador respeta la diversidad de estilos, talentos y formas de aprender de los alumnos. El maestro-facilitador debe estar preparado para dejar atrás los métodos conocidos y aprovechar la tecnología. Necesita repensar y adaptar su material su propio estilo de aprendizaje y sus métodos de incorporación de la tecnología. Por ello, considerando la guía didáctica de la unidad de aprendizaje de Contabilidad Básica, en la que se muestra el plan de trabajo a desarrollar, se diseñaron los recursos y actividades que han de llevar al estudiante a la adquisición de competencias apoyados en la plataforma moodle, por lo que el presente proyecto a distancia pretende que en un futuro no lejano la Unidad Académica de Contaduría y Administración lleve a cabo sus tres licenciaturas en Contaduría, en Administración y en Mercadotecnia mediante la educación a distancia, ya que en el caso de las unidades de aprendizaje que se han llevado a cabo bajo la modalidad semipresencial mediante la plataforma moodle se ha tenido la grata experiencia de excelentes resultados lo que ha hecho posible el presente proyecto.

## BIBLIOGRAFÍA

- ARTURO, E. L. (2003). *EL PROCESO CONTABLE I.* MEXICO, D.F.: CENGAGE LEARNING EDITORES, .S.A DE C.V.
- Diaz Barriga Arceo Frida, H. R. (2006). *Estrategias docentes para un aprendizaje significativo. 2da edición.* México : McGraw-Hill.
- Feingold, M. U. (2000). *La educación a distancia, Una opción para la educación superior; .* México.
- IMCP., C. J. (2013). Articulo: INVESTIGACION CIENTIFICA EN LAS DISCIPLINAS CONTABLES Y ADMINISTRATIVAS . *CONTADURIA PUBLICA NUMERO 490*, 57. JAVIER, R. L. (2004). *PRINCIPIOS DE CONTABILIDAD.* México, D.F.: MC GRAW HILL.
- Moodle. (s.f.). *Moodle* . Obtenido de http://moodle,org
- Nayarit, U. A. (Enero-Junio 2005). *"Diplomado de Innovación en la docencia".* Tepic, Nay.
- Nayarit, U. A. (Enero-Junio 2010.). *"Diplomado de Diseño de cursos en línea".* Tepic, Nayarit.

**WEBGRAFIA** 

Nayarit, U. A. (s.f.). *Página de educación a distancia*. Obtenido de http://ceev.uan.edu.mx/moodle/

Moodle. (s.f.). *Moodle* . Obtenido de http://moodle,org